### **DAFTAR PUSTAKA**

- Ahmad, A. (2020). Media Sosial dan Tantangan Masa Depan Generasi Milenial. Avant Garde, 8(2), 134. https://doi.org/10.36080/ag.v8i2.1158
- Andi.Link. (2023, March 6). Hootsuite (We are Social): Indonesian Digital Report 2022 – Andi Dwi Riyanto, Dosen, Praktisi, Konsultan, Pembicara: Ebisnis/Digital Marketing/Promotion/Internet marketing, SEO, Technopreneur, Fasilitator Google Gapura Digital yogyakarta. diakses pada 27 July 2023 dari https://andi.link/hootsuite-we-are-social-indonesiandigital-report-2022/
- Aulia, G. N., & Patriya, E. (2019). IMPLEMENTASI LEXICON BASED DAN NAIVE BAYES PADA ANALISIS SENTIMEN PENGGUNA TWITTER TOPIK PEMILIHAN PRESIDEN 2019. Jurnal Ilmiah Informatika Komputer, 24(2), 140–153. https://doi.org/10.35760/ik.2019.v24i2.2369
- Bhowmik, N. R., Arifuzzaman, M., & Mondal, M. R. H. (2022). Sentiment analysis on Bangla text using extended lexicon dictionary and deep learning algorithms. Array, 13, 100123. https://doi.org/10.1016/j.array.2021.100123
- Caroline Aretha M. (2022, July 17). Pandemi Bukan Hanya tentang 'Sakit Fisik': Serangan Mental dari Pandemi COVID-19. diakses pada 27 July 2023 dari https://Amari.Itb.Ac.Id/Pandemi-Bukan-Hanya-Tentang-Sakit-Fisik-Serangan-Mental-Dari-Pandemi-Covid-19/.
- Koto, F., & Rahmaningtyas, G. Y. (2018). Inset lexicon: Evaluation of a word list for Indonesian sentiment analysis in microblogs. Proceedings of the 2017 International Conference on Asian Language Processing, IALP 2017, 2018- January, 391–394. https://doi.org/10.1109/IALP.2017.8300625
- Madcoms, (2010). Facebook, Twitter, Plurk, Dalam Satu Gengaman. Yogyakarta: Andi
- Nugroho, K. S. (2019). Confusion Matrix untuk Evaluasi Model pada Supervised Learning. https://medium.com/@ksnugroho/confusion-matrixuntuk-evaluasi-model-pada-unsupervised-machine-learning-bc4b1ae9ae3f
- Nur Adinda Salsabila. (2022). ANALISIS SENTIMEN PADA MEDIA SOSIAL TWITTER TERHADAP TOKOH GUS DUR MENGGUNAKAN

METODE NAÏVE BAYES DAN SUPPORT VECTOR MACHINE (SVM). UIN Syarif Hidayatullah .

- Patricia, V., Aldo, F., & Rahrdjo, K. A. (2023). Analisis Strategi Pemasaran Dengan Memanfaatkan Media Sosial Pada Usaha Vaie Gift. JURNAL EKONOMI, MANAJEMEN, BISNIS, DAN SOSIAL (EMBISS), 3(2), Article 2.
- Pintoko, B. M. (2018). Analisis Sentimen Jasa Transportasi Online pada Twitter Menggunakan Metode Naïve Bayes Classifier.
- Promkes Kemkes. (2018, June 8). Pengertian Kesehatan Mental. diakses pada 27 July 2023 dari https://promkes.kemkes.go.id/pengertian-kesehatan-mental
- Sartika, D., & Saluza, I. (n.d.). Penerapan Metode Principal Component Analysis (PCA) Pada Klasifikasi Status Kredit Nasabah Bank Sumsel Babel Cabang KM 12 Palembang Menggunakan Metode Decision Tree.
- Sumanjaya, A. A. A. (2022). Analisis Sentimen Data Tweets terhadap Penanganan Covid-19 di Indonesia menggunakan Metode Naïve Bayes dan Pemilihan Kata Bersentimen menggunakan Lexicon Based.
- Widayat, W. (2021). Analisis Sentimen Movie Review menggunakan Word2Vec dan metode LSTM Deep Learning. JURNAL MEDIA INFORMATIKA BUDIDARMA, 5(3), 1018. https://doi.org/10.30865/mib.v5i3.3111
- Wikarsa, L., Angdresey, A., & Kapantow, J. (2022). IMPLEMENTASI METODE NAÏVE BAYES DAN LEXICON-BASED APPROACH UNTUK MENGKLASIFIKASI SENTIMEN NETIZEN PADA TWEET BERBAHASA INDONESIA. Jurnal Ilmiah Realtech, 18(1), 15–24. https://doi.org/10.52159/realtech.v18i1.5
- Yahyadi, A., Latifah, F., Studi Informatika, P., & Informasi, F. T. (2022). Ciptaan disebarluaskan di bawah Lisensi Creative Commons Atribusi 4.0 Internasional MENGGUNAKAN MODE LSTM. 464 Journal of Information System, Applied, Management, Accounting and Research. Issue Period, 6(2), 464–470. https://doi.org/10.52362/jisamar.v6i2.791
- Zuhdi, A. M., Utami, E., & Raharjo, S. (2019). ANALISIS SENTIMENT TWITTER TERHADAP CAPRES INDONESIA 2019 DENGAN METODE K-NN. 5.

## **LAMPIRAN**

Lampiran 1 Source Code Preprocessing

```
a. Data Integration
```

```
df = pd.read_csv('path.csv', encoding='utf-8')
jakarta = pytz.timezone('Asia/Jakarta')
time_date = "%m/%d/%Y %H:%M"
df['datetime_created'] = df['Datetime'].apply(lambda
x:datetime.strptime(x,time_date))
df['date_created'] = df['datetime_created'].apply(lambda
x:x.date())
df['time_created'] = df['datetime_created'].apply(lambda
x:x.time())
df = df.drop(['datetime_created'],axis=1)
#emoticon senang
emoticon_senang = set([
    ':-)', ':)', ';)', ':o)', ':]', ':3', ':c)', ':>', '=]',
'8)', '=)', ':}',
     ':^)', ':-D', ':D', '8-D', '8D', 'x-D', 'xD', 'X-D', 'XD',
'=-D', '=D',
    '=-3', '=3', ':-))', ":'-)", ":')", ':*', ':^*', '>:P', ':-
P', ':P', 'X-P',
     'x-p', 'xp', 'XP', ':-p', ':p', '=p', ':-b', ':b', '>:)',
'>;)', '>:-)',
    1 < 31 ])
#emoticon sedih
emoticon_sedih = set([
    ':L', ':-/', '>:/', ':S', '>:[', ':@', ':-(', ':[', ':-||',
'=L', ':<',
    ':-[', ':-<', '=\\', '=/', '>:(', ':(', '>.<', ":'-(",
":'(", ':\\', ':-c',
    ':c', ':{', '>:\\', ';('
     ])
#emoji patterns
emoji_pattern = re.compile("["
```

```
u"\U0001F600-\U0001F64F" #
emoticons
                            u"\U0001F300-\U0001F5FF" # symbols 
& pictographs
                            u"\U0001F680-\U0001F6FF" # 
transport & map symbols
                            u"\U0001F1E0-\U0001F1FF" # flags 
(iOS)
                            u"\U00002702-\U000027B0"
                            u"\U000024C2-\U0001F251"
                             "]+", flags=re.UNICODE)
#gabung emoticon senang dan sedih
emoticons = emoticon_senang.union(emoticon_sedih)
my_file = open('cleaning_source/combined_stop_words.txt','r')
content = my_file.read()
stop_words = content.split('\n')
file_2 =
open('cleaning_source/update_combined_slang_words.txt','r')
content2 = file_2.read()
slang_words = ast.literal_eval(content2)
file_3 = open('cleaning_source/indonesia_dictionary.txt', 'r',
encoding="utf-8")
content3 = file_3.read()
indonesia_dictionary = content3.split('\n')
my_file.close()
file_2.close()
file_3.close()
```

```
b. Clean Text
```

```
def clean_text(text):
     # Remove url
     text = re.sub(r'https?://[^\s]+','',text)
     # Remove hashtag
     text = re.sub(r'#\w+','',text)
     # Remove mentions
     text = re.sub(r'@\w+','',text)
```

```
 # Remove word that containing number
 text = re.sub(r'\b\w*\d\w*\b', '', text)
 text = re.sub(r':', '', text)
 text = re.sub(r'…', '', text)
 #replace consecutive non-ASCII characters with a space
 text = re.sub(r'[^\x00-\x7F]+',' ', text)
 #remove emojis from text
 text = emoji_pattern.sub(r'',text)
 #remove punctuation
 text = re.sub('[^a-zA-Z]',' ', text)
 #remove tags
 text=re.sub('</?.*?>","<>','',text)
 #remove digits and special chars
 text = re.sub("(\\d|\\W)+"," ",text)
 #remove other symbol from tweet
 text = re.sub(r'â', '', text)
 text = re.sub(r'€', '', text)
 text = re.sub(r'¦', '', text)
 text = text.lower()
 return text
```
c. Normalisasi Text Slang

```
word_tokens = word_tokenize(text)
for w in word_tokens:
    if w in slang_words.keys():
         word_tokens[word_tokens.index(w)] = slang_words[w]
```
d. Stopwords dan Stemming

```
filtered_tweet = [w for w in word_tokens if w not in stop_words]
     filtered_tweet = []
     for w in word_tokens:
         #check tokens pada emoticons, punctuations dan stopwords
         if w not in emoticons and w not in string.punctuation 
            and w not in stop_words:
             filtered_tweet.append(w.lower())
     #stem kata
     filtered_tweet = [stemmer.stem(word) for word in
           filtered_tweet]
     return ' '.join(filtered_tweet)
```
Lampiran 2 Source Code *Lexicon Based* 

```
import pandas as pd
import numpy as np
import matplotlib.pyplot as plt
import pytz
import re
import nltk
import ast
import string
import itertools
import seaborn as sns
from datetime import datetime,timedelta
from nltk.corpus import stopwords
from nltk.tokenize import word_tokenize
from wordcloud import WordCloud
from Sastrawi.Stemmer.StemmerFactory import StemmerFactory
import random
from sklearn.model_selection import train_test_split
from sklearn.metrics import accuracy_score, precision_score,
recall_score, f1_score
from sklearn.preprocessing import MinMaxScaler
from sklearn.metrics import confusion_matrix
```

```
from sklearn.metrics import classification_report
df = pd.read_csv('path.csv', encoding='utf-8')
# Import Lexicon-Data dan buat list kata negasi
negasi = ['bukan','tidak','ga','gk','g', 'ngga', 'nggak', 'no']
lexicon = pd.read_csv('path.csv')
lexicon = lexicon.drop(lexicon[(lexicon['word'] == 'bukan')|
                                 (lexicon['word'] == 'tidak')|
                                 (lexicon['word'] == 'ga')|
                                 (lexicon['word'] == 'gk')|
                                 (lexicon['word'] == 'ngga')|
                                 (lexicon['word'] == 'nggak')|
                                 (lexicon['word'] == 'no')|
                                 (lexicon['word'] ==
'gk')].index,axis=0)
lexicon = lexicon.reset_index(drop=True)
#Hitung nilai sentimen tiap kalimat
sencol =[]
senrow =np.array([])
nsen = 0
factory = StemmerFactory()
stemmer = factory.create_stemmer()
sentiment_list = []
# fungsi untuk menulis nilai kata jika ditemukan
def found_word(ind,words,word,sen,sencol,sentiment,add):
     # jika terdapat pada matrix Bag of Words, tingkatkan 
nilainya
     if word in sencol:
         sen[sencol.index(word)] += 1
     else:
     # jika tidak, tambahkan kata baru
         sencol.append(word)
         sen.append(1)
         add += 1
     # jika terdapat kata negasi sebelumnya, nilai sentimen akan 
menjadi negatif
```

```
 if (words[ind-1] in negasi):
        sentiment += -
lexicon['weight'][lexicon_word.index(word)]
    else:
         sentiment += lexicon['weight'][lexicon_word.index(word)]
     return sen,sencol,sentiment,add
# memeriksa setiap kata, jika terdapat pada kamus lexicon, maka 
hitung nilai sentimennya
for i in range(len(df)):
    nsen = senrow.shape[0]
    words = word_tokenize(df['Clean_Text'][i])
    sentiment = 0
    add = 0
    prev = [0 for ii in range(len(words))]
    n_words = len(words)
    if len(sencol)>0:
         sen =[0 for j in range(len(sencol))]
     else:
         sen =[]
     for word in words:
         ind = words.index(word)
         # Memeriksa apakah terdapat pada kamus lexicon
         if word in lexicon_word :
             sen,sencol,sentiment,add=
found_word(ind,words,word,sen,sencol,sentiment,add)
         else:
         # jika tidak, periksa kata dasarnya
             kata_dasar = stemmer.stem(word)
             if kata_dasar in lexicon_word:
                 sen,sencol,sentiment,add=
found_word(ind,words,kata_dasar,sen,sencol,sentiment,add)
         # jika masih tidak ditemukan, coba gabungkan dengan kata 
sebelumnya
             elif(n_words>1):
                 if ind-1>-1:
                     back_1 = words[ind-1]+' '+word
```

```
 if (back_1 in lexicon_word):
                          sen,sencol,sentiment,add=
found_word(ind,words,back_1,sen,sencol,sentiment,add)
                     elif(ind-2>-1):
                         back 2 = words[ind-2]+' '+back 1
                          if back_2 in lexicon_word:
                              sen,sencol,sentiment,add=
found_word(ind,words,back_2,sen,sencol,sentiment,add)
     # jika ditemukan kata baru, maka perluas matrix
     if add>0: 
         if i>0:
             if (nsen==0):
                  senrow = np.zeros([i,add],dtype=int)
             elif(i!=nsen):
                 padding_h = np.zeros([nsen,add],dtype=int)
                 senrow = np.hstack((senrow,padding_h))
                 padding_v = np.zeros([(i-
nsen),senrow.shape[1]],dtype=int)
                 senrow = np.vstack((senrow,padding_v))
             else:
                 padding =np.zeros([nsen,add],dtype=int)
                 senrow = np.hstack((senrow,padding))
             senrow = np.vstack((senrow,sen))
         if i==0:
             senrow = np.array(sen).reshape(1,len(sen))
     # jika tidak, perbarui matrix lama
     elif(nsen>0):
         senrow = np.vstack((senrow,sen))
     sentiment_list.append(sentiment)
df['Lexicon_Score'] = cek_df['lexicon_sentiment']
def sentiment(score):
    if score < 0:
        return 'Negative'
   elif score > 0:
         return 'Positive'
     else:
         return 'Neutral'
df['Lexicon_Sentiment'] = df['Lexicon_Score'].apply(sentiment)
```

```
df.to_csv('../Cleaning/dataset/crawling_data_kesehatan_mental.cs
v', index=False)
```
#### Lampiran 3 Source Code LSTM

```
import numpy as np
import pandas as pd
import re
from sklearn.model_selection import train_test_split
import matplotlib.pyplot as plt
from sklearn.metrics import accuracy_score, precision_score,
recall_score, f1_score
from keras.models import Sequential
from keras import layers
from keras.layers import Embedding
import seaborn as sns
sns.set(style = 'whitegrid')
from mlxtend.plotting import plot_confusion_matrix
from sklearn.metrics import confusion_matrix
from sklearn.preprocessing import MinMaxScaler
from keras.preprocessing.text import Tokenizer
from tensorflow.keras.preprocessing.sequence import
pad_sequences
from keras import regularizers
from sklearn.metrics import classification_report,
confusion_matrix
from keras.optimizers import Adam
df =
pd.read_csv('../Cleaning/dataset/crawling_data_kesehatan_mental.
csv', encoding='UTF-8')
data = df['Clean_Text'].values.tolist()
import tensorflow as tf
labels = np.array(train['Lexicon_Sentiment'])
```

```
y = []
for i in range(len(labels)):
     if labels[i] == 'Neutral':
         y.append(0)
     if labels[i] == 'Negative':
         y.append(1)
     if labels[i] == 'Positive':
         y.append(2)
y = np.array(y)
labels = tf.keras.utils.to_categorical(y, 3, dtype="float32")
del y
max_words = 5000
max_len = 100
tokenizer = Tokenizer(num_words=max_words)
tokenizer.fit_on_texts(data)
sequences = tokenizer.texts_to_sequences(data)
tweets = pad_sequences(sequences, maxlen=max_len)
print(tweets)
X_train, X_test, y_train, y_test = train_test_split(tweets,
labels, test size = 0.2, random state = 42)
a, X_val, b,y_val = train_test_split(X_train,y_train, test_size 
= 0.25, random_state = 42)
print(X_train.shape, y_train.shape)
print(X_test.shape, y_test.shape)
model2 = Sequential()
model2.add(layers.Embedding(max_words, 40,
input_length=max_len))
model2.add(layers.BatchNormalization())
model2.add(layers.Bidirectional(layers.LSTM(20,dropout=0.2)))
model2.add(layers.Dense(3,activation='softmax'))
model2.compile(optimizer=Adam(learning_rate=0.001),loss='categor
ical_crossentropy', metrics=['accuracy'])
history = model2.fit(tweets, labels,
epochs=5,validation_data=(X_val, y_val))
```

```
def plot_training_hist(history):
     '''Function to plot history for accuracy and loss'''
     fig, ax = plt.subplots(1,2,figsize=(10,4))
     #first plot
     ax[0].plot(history.history['accuracy'])
     ax[0].plot(history.history['val_accuracy'])
     ax[0].set_title('Akurasi Model')
     ax[0].legend(['Latih', 'Validasi'], loc='best')
     #second plot
     ax[1].plot(history.history['loss'])
     ax[1].plot(history.history['val_loss'])
     ax[1].set_title('Model Loss')
     ax[1].legend(['Latih', 'Validasi'], loc='best')
plot_training_hist(history)
# Predict sentiment on data test by using model has been 
created, and then visualize a confusion matrix
y_pred = np.argmax(model2.predict(X_test), axis=1)
y_true = np.argmax(y_test, axis=1)
accuracy = accuracy_score(y_true, y_pred)
print('Model Accuracy on Test Data:', accuracy)
confusion_matrix(y_true=y_true, y_pred=y_pred)
fig, ax = plt.subplots(figsize=(8,6))
sns.heatmap(confusion_matrix(y_true=y_true, y_pred=y_pred),
fmt='g', annot=True)
ax.xaxis.set_label_position('top')
ax.xaxis.set_ticks_position('top')
ax.set_xlabel('Prediksi', fontsize=14)
ax.set_xticklabels(['Negatif', 'Netral', 'Positif'])
ax.set_ylabel('Aktual', fontsize=14)
ax.set_yticklabels(['Negative', 'Netral', 'Positif'])
plt.show()
# predict classes for test set
y_pred = np.argmax(model2.predict(X_test), axis=-1)
```

```
# convert one-hot encoded true labels to integer class labels
y_test_int = np.argmax(y_test, axis=1)
# calculate metrics
print(classification_report(y_test_int, y_pred))
# calculate confusion matrix
conf_mat = confusion_matrix(y_test_int, y_pred)
print(conf_mat)
# Calculate the accuracy, precision, recall, and F1-score
accuracy = accuracy_score(y_test_int, y_pred)
precision = precision_score(y_test_int, y_pred, average='macro')
recall = recall_score(y_test_int, y_pred, average='macro')
f1 = f1_score(y_test_int, y_pred, average='macro')
# Print the results
print('Accuracy: {:.2f}%'.format(accuracy * 100))
print('Precision: {:.2f}%'.format(precision * 100))
print('Recall: {:.2f}%'.format(recall * 100))
print('F1-score: {:.2f}%'.format(f1 * 100))
```
# **LEMBAR PERBAIKAN SKRIPSI**

## "IMPLEMENTASI LEXICON BASED DAN ALGORITMA LONG SHORT-TERM MEMORY (LSTM) PADA ANALISIS SENTIMEN TWITTER TERHADAP ISU KESEHATAN MENTAL"

#### OLEH:

# **Yohanes Kasi** D42116019

Skripsi ini telah dipertahankan pada Ujian Akhir Sarjana tanggal 04 Agustus 2023.

Telah dilakukan perbaikan penulisan dan isi skripsi berdasarkan usulan dari penguji dan pembimbing skripsi.

Persetujuan perbaikan oleh tim penguji:

 $\mathbb{R}^n$ 

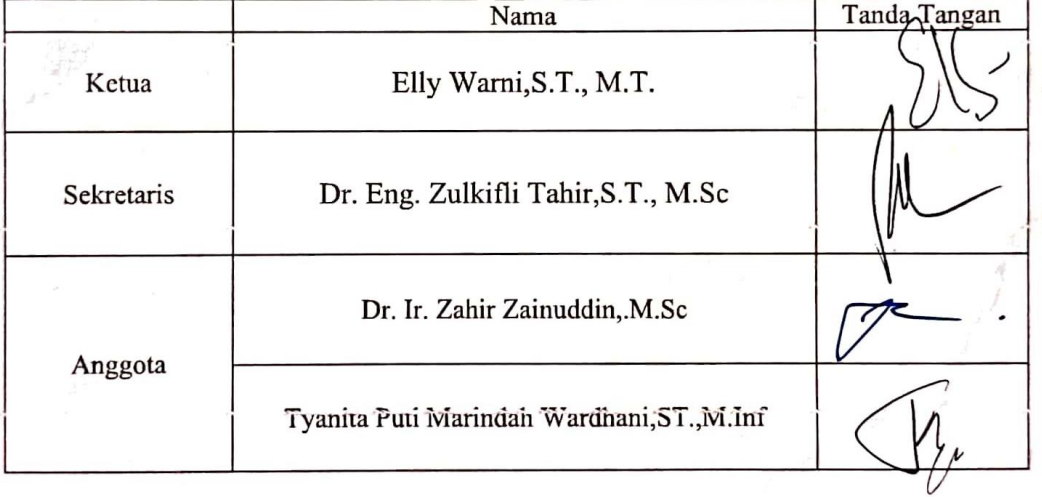

Persetujuan Perbaikan oleh pembimbing:

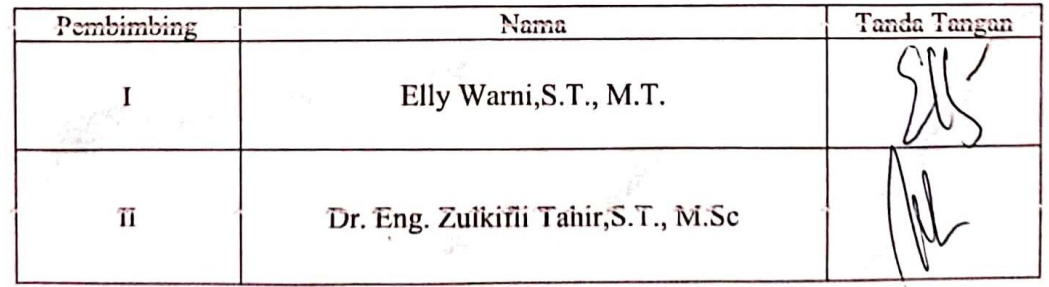

AND COMPANY

48